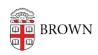

Knowledgebase > Teaching Learning and Research > Banner > Banner for Faculty > Faculty: View and Contact Students on Your Class List

## Faculty: View and Contact Students on Your Class List

Stephanie Obodda - 2019-06-26 - Comments (0) - Banner for Faculty